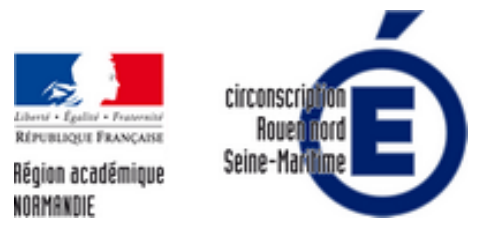

## **Protection Internet pour les mineurs : Proteco**

- l'école - Numérique -

Date de mise en ligne : mardi 21 juin 2016

**Copyright © Circonscription de Rouen Nord - Tous droits réservés**

Le développement de l'usage de l'Internet est une priorité nationale qui s'accompagne de mesures permettant d'assurer la sécurité des citoyens et la protection des mineurs contre les sites Internet indésirables.

En effet, le taux de pénétration de l'Internet dans les établissements scolaires étant de plus en plus important, la facilité d'accès et la multiplicité des sites réclament un contrôle accru des contenus auxquels ont accès les élèves à l'occasion des activités pédagogiques.

Pour répondre à cette préoccupation, l'académie de Rouen a mis en place un dispositif de filtrage des pages Internet reposant sur un proxy nommé Proteco. Ce dernier utilise les listes noires les plus à jour possible sans nécessiter d'intervention lourde sur chaque ordinateur. Néanmoins, cette solution ne doit pas être considérée comme infaillible, chaque enseignant devant rester vigilant et, le cas échéant, signaler tout site indésirable à l'adresse : http://listenoire.ac-rouen.fr/.

Le filtrage par le dispositif académique est obligatoire pour chacun des ordinateurs connectés à Internet dans l'école [et pour chaque navigateur.](http://listenoire.ac-rouen.fr/)

L'identification au proxy académique s'effectue par un identifiant propre à chaque établissement. Après modification des paramètres du navigateur Internet (voir le tutoriel ci-dessous), une authentification sera demandée avec les codes d'accès spécifiques.

Note : Votre identifiant est le RNE de l'école précédé de la lettre p (ex : p076XXXXX), le mot de passe n'est pas celui votre boîte académique. En cas d'oubli, vous pouvez contacter le référent numérique de circonscription.

Installer proteco